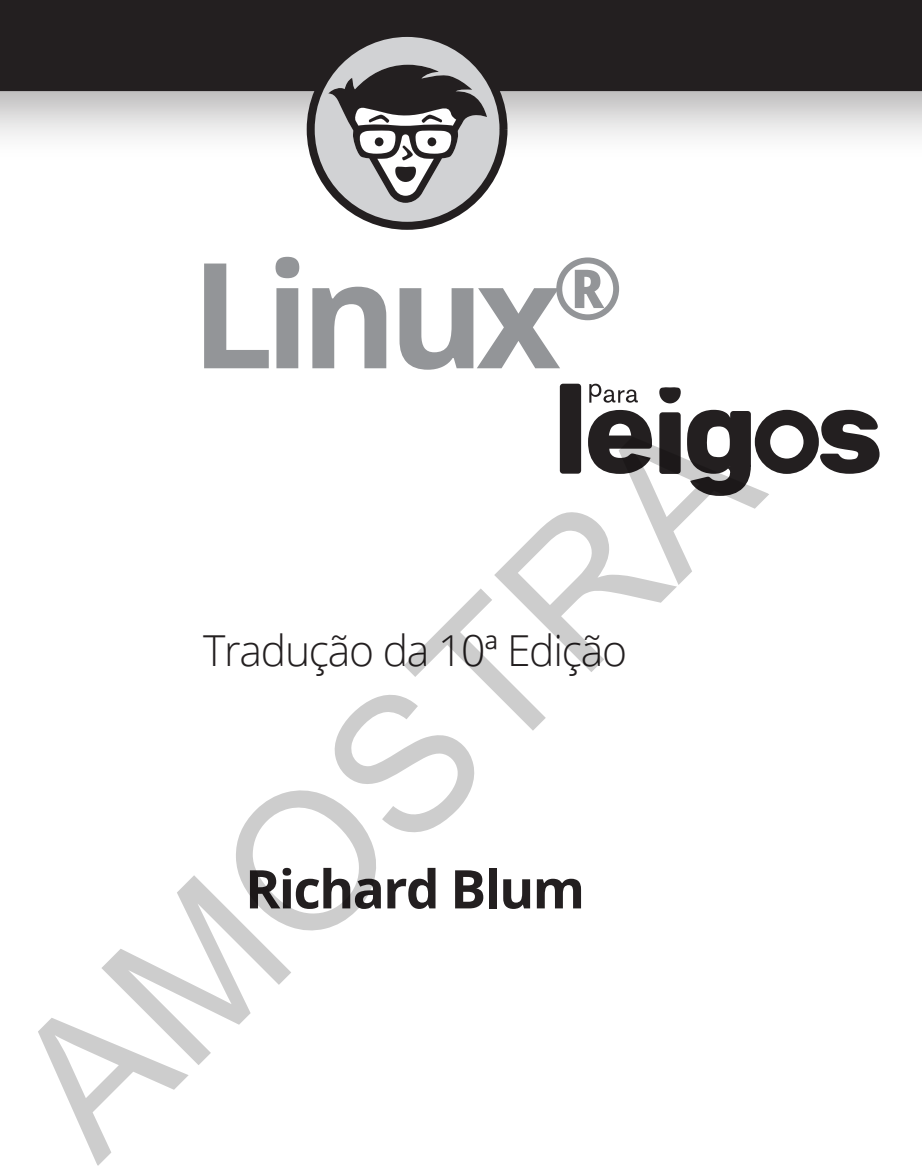

Tradução da 10ª Edição

## **Richard Blum**

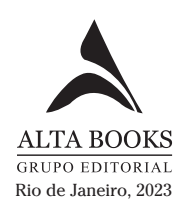

# **Sumário Resumido**

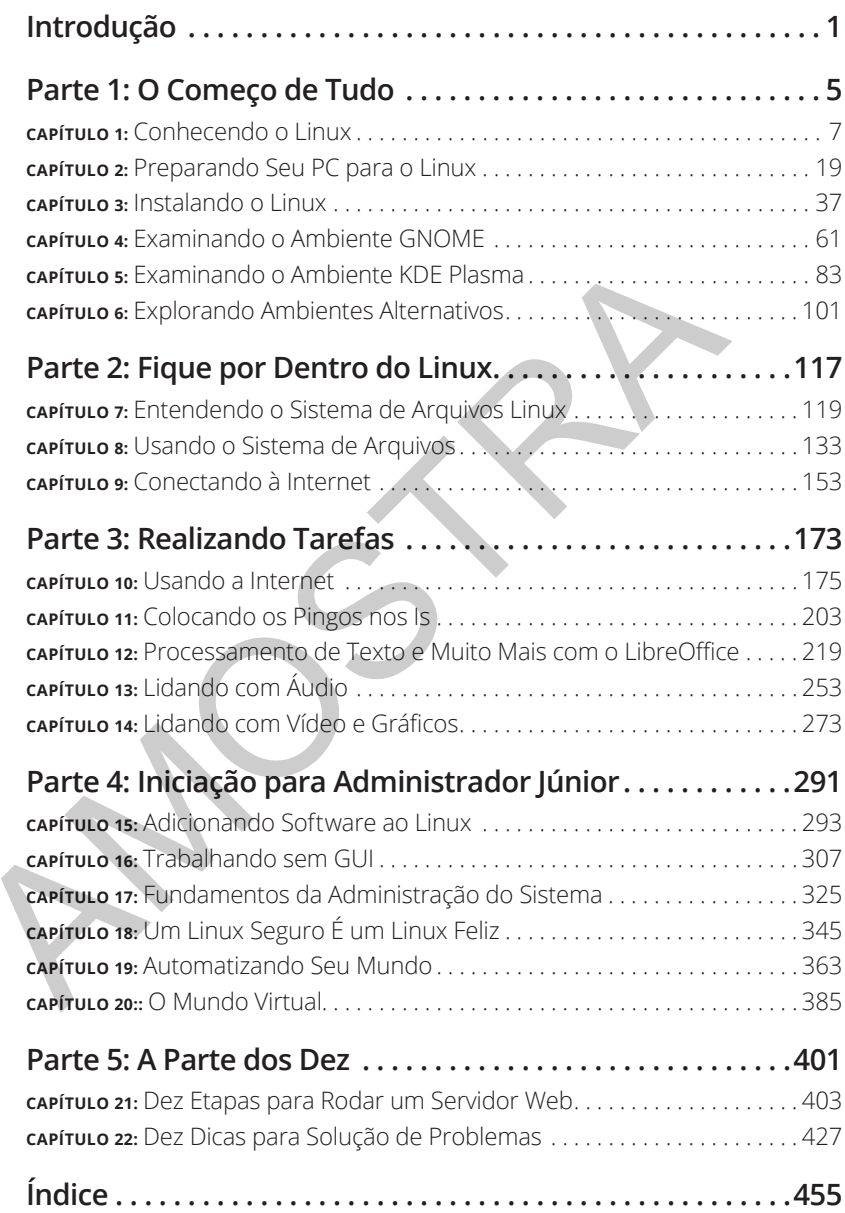

#### **NESTE CAPÍTULO**

- **» Mergulhando nas origens e nos recursos do Linux**
- **» Diferenciando o Linux do resto dos sistemas operacionais**
- **» Dependendo do GNU e da GPL**
- **» Admirando-se com a Empresa Linux (ou a ausência dela)**
- **» Verificando as distribuições Linux populares**

# Capítulo **1 Conhecendo o Linux Solution Solution Second Second Second Second Second Second Second Section 2011 (New Section 2011)**<br> **AMOSTRACE CONSECTION SECOND SECOND SECOND SECOND SECOND SECOND SURFACE CAPTED SEVERAL DESCRIPTION AND SEVERAL DESCRIPTI**

Em-vindo ao mundo do Linux, o sistema operacional desenvolvido<br>
por milhares de pessoas no mundo todo! Neste capítulo você aprende<br>
sobre o Linux em si: o que é, de onde vem e por que chama tanta<br>
atencão Prenare-se para d por milhares de pessoas no mundo todo! Neste capítulo você aprende sobre o Linux em si: o que é, de onde vem e por que chama tanta atenção. Prepare-se para desafiar suas suposições sobre como um software *deve* ser desenvolvido e vendido, e se abra a novas possibilidades.

## **Gratuito É Realmente de Graça?**

Entender o Linux requer uma mudança radical de pensamento quanto ao modo como você adquire e usa um software de computador. (*Nota: Radical* significa chegar à raiz do problema, não enfeitar nem acampar no prédio da administração.) Seu primeiro passo para mudar a mentalidade é alterar sua conotação geral da palavra *gratuito* para representar *liberdade,* em vez de *preço zero.* Isso mesmo; você pode vender um software "gratuito" por um valor… e encorajamos que faça isso, contanto que repasse a mesma liberdade a cada destinatário do software.

Não coce muito a cabeça; esses conceitos são difíceis de entender no início, sobretudo quando consideramos o condicionamento recebido dos departamentos de marketing da indústria de softwares. Talvez não saiba que, quando compra a maioria dos pacotes de software patenteados, na verdade você não *possui* o software. Ao contrário, tem uma permissão para usar o software dentro dos limites ditados por quem concede a licença.

O Linux também tem uma licença. Mas os motivos e a finalidade da licença são muito diferentes em relação ao software comercial. Em vez de usar uma licença para limitar o uso do software, a GNU GPL (Licença Pública Geral GNU) que o Linux usa assegura que o software sempre será aberto a todos. Nenhuma empresa pode ter a propriedade do Linux nem ditar como você o usa ou modifica, embora ela possa ter copyrights individuais e marcas registradas em suas várias marcas do produto, como Red Hat e SUSE. Em essência, você já tem o Linux e pode usá-lo para qualquer coisa desejada, contanto que reproduza as liberdades GPL para qualquer outro destinatário do software.

#### **Linux: Revolução ou Só Outro SO?**

Antes de nos aprofundamos no Linux, preciso explicar a terminologia.

*Tux* é o nome formal do pinguim mascote que representa o Linux. Há boatos de que o criador do Linux, Linus Torvalds, seja apaixonado por esses habitantes bem vestidos da Antártica.

*Sistema operacional* (SO) é o software executado em seu computador, lidando com todas as interações entre você e o hardware. Se você escreve uma carta, calcula um orçamento ou gerencia suas receitas no PC, o SO fornece o ar essencial que seu computador respira. E mais, um SO não é só um programa; ele consiste em centenas de programas e utilitários menores que permitem que nós, seres humanos, usemos um computador para fazer algo útil. Então você executa outros programas (como seu processador de texto) no SO para fazer tudo. **X: ReVOIUÇÃO OU SÓ OUTTO SO?**<br>
Antes de nos aprofundamos no Linux, preciso explicar a terminolog<br>
Tux é o nome formal do pinguim mascote que representa o Linux. H<br>
tos de que o criador do Linux, Linus Torvalds, seja apai

Na história tecnológica recente, o Linux passou de um parquinho tecnológico para uma solução consolidada para empresas. O mesmo software que antes fora rejeitado como perigoso, agora está sendo adotado e promovido por líderes do segmento, como IBM, Hewlett-Packard, Motorola, Microsoft e Intel. Cada um desses fabricantes de computador determinou que o Linux tem valor para seus clientes (assim como para suas próprias operações).

O Linux foi acusado de ser "apenas outro sistema operacional". Na superfície, pode parecer que sim, mas, vendo mais a fundo, conseguimos perceber que não. O projeto Linux é o carro-chefe que lidera a tendência atual de software de código aberto e gratuito (como liberdade, não como preço zero) no setor de computação. Um SO sólido devido ao modelo sob o qual foi desenvolvido (e continua sendo), o Linux representa muito o que é bom no desenvolvimento de software.

Duas distinções fundamentais separam o Linux do resto dos SOs:

- »O Linux é licenciado sob uma *GNU GPL* única e inteligente, sobre a qual você pode ler na próxima seção.
- »O Linux é desenvolvido e mantido por uma equipe de voluntários e programadores pagos do mundo todo, trabalhando juntos pela internet.

O Linux é ótimo por muitos motivos, inclusive o fato de que as pessoas que o criaram do zero queriam que ele fosse

- » **Multiusuário:** Mais de um usuário pode estar conectado a um computador ao mesmo tempo.
- » **Multiprocesso:** Ser realmente *multitarefa preemptiva* permite que o núcleo do SO lide de modo eficiente com vários programas executados ao mesmo tempo. É importante para fornecer vários serviços em um computador.
- » **Multiplataforma:** Ao passo que o MacOS roda apenas nas CPUs Intel e o Windows apenas nas CPUs Intel e ARM, atualmente o Linux roda em mais de 24 *plataformas* diferentes de CPU (tipos de hardware), inclusive PCs Intel com 32 e 64 bits, Digital/Compaq Alpha, todas as variações do Apple Macintosh, Sun SPARC, Apple iPod, CPUs ARM e até Microsoft XBox. Multiusuário: Mais de um usuário pode estar conectado a um<br>
computador ao mesmo tempo.<br>
Multiprocesso: Ser realmente *multitarefa preemptiva* permite q<br>
núcleo do SO lide de modo eficiente com vários programas exe<br>
ao mesm
	- » **Interoperável:** O Linux se sai bem com a maioria dos protocolos de rede (linguagens) e SOs, permitindo interagir com usuários e computadores com Microsoft Windows, UNIX, computadores Apple Macintosh e outros grupos específicos.
	- » **Escalável:** Conforme sua computação precisa aumentar, você pode contar com o Linux para acompanhar esse crescimento. O mesmo SO Linux pode rodar em um porta-retratos eletrônico minúsculo, desktop ou servidor industrial muito grande.
	- » **Portável:** O Linux é escrito em grande parte na linguagem de programação *C*, que é criada especificamente para escrever software para SO e pode ser *portada* (convertida) facilmente para rodar no novo hardware do computador.
	- » **Flexível:** Você pode configurar o SO Linux como um host de rede, roteador, estação de trabalho gráfica, PC para escritório, computador para entretenimento doméstico, servidor de arquivos, servidor web, cluster ou qualquer outro equipamento de computação imaginado.
	- » **Estável:** O *kernel* do Linux (o núcleo do SO) atingiu um nível de maturidade que deixa a maioria dos desenvolvedores de software com inveja. É comum ouvir relatos de servidores Linux rodando por anos sem dar pau.
- » **Eficiente:** O design modular do Linux permite incluir apenas os componentes necessários para rodar os serviços desejados. Mesmo os computadores mais antigos podem usar o Linux e voltar a ser úteis.
- »*Gratuito:* Para a maioria, o aspecto mais intrigante do Linux é o fato que costuma está disponível de graça. Como é possível (os capitalistas comentam baixinho) criar uma isca melhor sem o incentivo do retorno financeiro direto?

Neste capítulo, pretendo responder à última pergunta. Também espero dar uma ideia do modelo de desenvolvimento de software de código aberto que criou o Linux.

#### **DE ONDE VEIO O LINUX?**

O modo mais rápido de entender o Linux é dar uma olhada em seu valioso legado. Embora a programação do núcleo do Linux tenha iniciado em 1991, os conceitos do design se basearam no SO *UNIX* já testado.

O UNIX foi desenvolvido no Bell Telephone Laboratories no final dos anos 1960. Os arquitetos originais do UNIX, trabalhando quando havia poucos SOs, queriam criar um que compartilhasse dados, programas e recursos com eficiência e segurança, algo não disponível na época (e ainda buscado atualmente). Desde então, o UNIX evoluiu em muitas versões diferentes; sua família atual é tão complicada que parece uma erva daninha, crescendo em todo lugar!

Em 1991, Linus Torvalds era aluno de Ciência da Computação na Universidade de Helsinque, Finlândia. Ele queria um sistema operacional que lembrasse o UNIX, pelo qual se afeiçoara na universidade, mas o UNIX e o hardware no qual ele rodava eram caros demais. Uma versão UNIX chamada Minix estava disponível de graça, mas não atendia bem suas necessidades. Assim, como aluno de Ciência da Computação, Torvalds estudou o Minix e começou a escrever ele mesmo uma nova versão. Em suas próprias palavras (registradas para a posteridade na internet porque estava em uma versão inicial de uma sala de chat online), seu trabalho era "apenas um passatempo, não será grande nem profissional como o GNU". **DE ONDE VEIO O LINUX?**<br>
O modo mais rápido de entender o Linux é dar uma ofhada em seu valioso leg<br>
Embora a programação do núcleo do Linux tenha iniciado em 1991, os conceit<br>
do design se basearam no SO *UNIX* já testado

Escrever um SO não é fichinha. Mesmo após seis meses de trabalho pesado, Torvalds tinha feito pouco progresso quanto à utilidade geral do sistema. Ele postou na internet o que tinha, e descobriu que muitas pessoas compartilhavam seu interesse e curiosidade. Pouco depois, algumas das mentes mais brilhantes no mundo estavam colaborando com o projeto de Linus, adicionando melhorias ou corrigindo bugs (erros no código).

## **Anatomia de um Projeto de Software de Código Aberto**

Para o observador casual (e alguns tomadores de decisão de TI em empresas), o Linux parece uma aberração, uma criatura perigosa gerada aleatoriamente pela anarquia. Afinal, como algo tão complexo e dependente de disciplina quanto um SO pode ser desenvolvido por um bando de nerds voluntários dispersos no mundo todo?

Assim como a ciência tenta classificar e explicar constantemente tudo na existência, analistas da tecnologia ainda tentam entender como a abordagem de código aberto pode criar um software superior, sobretudo nos casos em que é de graça. Muitas vezes os motivos têm muita relação com o desejo comum do homem em atender uma necessidade que precisa de solução. Quando um programador no mundo Linux quer uma ferramenta, simplesmente escreve uma, ou se junta a outras pessoas que querem um pacote parecido e escrevem juntas.

#### **GNU?**

Imagine um software criado a partir de uma necessidade, não como uma estimativa de lucro. Mesmo que o UNIX tenha enfim se tornado um software patenteado caro, ideias e motivos para sua criação se basearam originalmente em necessidades práticas. O que as pessoas costumam se referir (no singular) como *sistema operacional Linux* é realmente uma coleção de ferramentas de software criadas com o único propósito de resolver problemas de computação específicos.

A velocidade da popularidade do Linux também não seria possível sem a visão de um homem a quem Steven Levy (autor do livro *Hackers* — sem publicação no Brasil) se refere como "O último dos grandes hackers do Lab de IA do MIT" — no sentido original da palavra, *hacker* é alguém especializado em codificação, não o significado popular atual que implica intenções criminosas. Esse pioneiro e defensor do software *gratuito* é Richard Stallman. existência, analistas da tecnologia ainda tentam entender com<br>dagem de código aberto pode criar um software superior, sobre acasos em que é de graça. Muitas vezes os motivos têm muita re<br>o desejo comum do homem em atender

O Instituto de Tecnologia de Massachusetts (MIT) há tempos é conhecido por fomentar as maiores mentes nas disciplinas tecnológicas. Em 1984, Stallman, um aluno talentoso e programador brilhante no MIT, enfrentava um dilema: vender seu talento para uma empresa por uma soma considerável de dinheiro ou doá-lo para o mundo. Ele fez o que todos nós faríamos… certo?

Stallman iniciou uma jornada para criar um SO totalmente gratuito que ele doaria para o mundo. Ele entende e continua a viver com a ética original do hacker, que declara que a informação quer ser livre. Esse conceito não era novo em seu tempo. No início da indústria da computação, muitos progressos foram feitos compartilhando gratuitamente ideias e código de programação. Grupos de usuários patrocinados por fabricantes reuniam suas melhores mentes para resolver problemas complexos. Essa ética, Stallman sentia, foi perdida quando as empresas começaram a acumular software como uma propriedade intelectual própria, com a única finalidade de ter lucro.

Como você pode ou não ter percebido neste ponto, um código-fonte comum e acessível é vital para um desenvolvimento de software bem-sucedido. *Código-fonte* é o termo para o texto legível por pessoas (em oposição aos hieróglifos cibernéticos ilegíveis em um arquivo "executável") que um programador digita para comunicar instruções ao computador.

Escrever programas de computador com código que os computadores conseguem executar diretamente é uma tarefa muito árdua. Em geral, um software de computador moderno é escrito em uma linguagem de fácil entendimento para pessoas, então *compilada* ou traduzida no conjunto de instruções nativo do computador. Para fazer alterações nesse software, um programador precisa acessar o código-fonte do programa. A maioria dos softwares patenteados vem apenas como um produto pré-compilado; o desenvolvedor do software mantém trancado a sete chaves o código-fonte de tais programas.

Após determinar que o SO seria criado em torno de uma estrutura conceitual do UNIX, Stallman quis que o nome do projeto diferenciasse seu sistema do UNIX. Assim, escolheu o acrônimo recursivo *GNU* (pronunciado como ga*-new*), que significa GNUs, não Unix.

Para financiar o projeto GNU, Stallman organizou a Free Software Foundation (FSF), que vendeu o software de código aberto para ajudar a alimentar os programadores que trabalhavam em seu desenvolvimento contínuo (lembre-se, estamos falando *gratuito* como sendo *livre,* não como *preço zero*). Embora a organização e o objetivo de criar um SO completo fossem necessários e importantes, uma parte muito mais fundamental do quebra- -cabeças tinha que existir para proteger esse novo software da pirataria de grandes empresas, uma preocupação ainda muito relevante hoje quando uma primeira empresa Linux tenta se apropriar de décadas de trabalho voluntário de milhares de pessoas do mundo todo. Escrever programas de computador com código que os computador seguem executar diretamente é uma tarefa muito árdua. Em ger software de computador moderno é escrito em uma linguagem centendimento para pessoas, então comput

*GNU GPL* (Licença Pública Geral GNU) é uma licença de software única e criativa que usa a lei de copyright para proteger a liberdade do usuário do software, normalmente o oposto de como funciona um copyright. Em geral, copyright é uma designação aplicável de propriedade e restrição contra duplicação por qualquer pessoa, exceto o detentor do copyright. Quando um software está licenciado sob a GPL, os destinatários são limitados pela lei de copyright e devem respeitar a liberdade de outra pessoa usar o software da maneira que desejar. Um software licenciado sob a GPL também é conhecido como software copy*left* (o inverso de copyright, entendeu?). Outro modo de lembrar da GPL é por seu resultado final: Garantia Pública para Liberação.

Embora o trabalho de Stallman tenha preparado o terreno para a rápida escalada do Linux em popularidade, o SO em que ele e sua equipe trabalhavam levou mais tempo que o esperado. Se você estiver interessado na versão completa, acesse www.gnu.org/software/hurd/hurd.html (conteúdo em inglês).

#### **Quem é responsável pelo Linux?**

Conforme um projeto de código aberto evolui, várias pessoas surgem como líderes. Esse líder é normalmente conhecido como *ditador benevolente do projeto.* Uma pessoa que se torna ditador benevolente provavelmente passou mais tempo que outra em determinado problema e em geral tem uma visão única. Normalmente as palavras *democrático* e *ditador* nunca andam juntas na mesma frase, mas o modelo de código aberto é um processo muito democrático que apoia o reinado de um ditador benevolente. líderes. Esse líder é normalmente conhecido como ditador bene<br>projeto. Uma pessoa que se torna ditador benevolente provavelm<br>sou mais tempo que outra em determinado problema e em gera<br>visão única. Normalmente as palavras d

Linus Torvalds ainda é considerado o ditador benevolente do *kernel* do Linux (o núcleo do SO). Em última instância, ele determina quais recursos são adicionados ou não ao kernel. A comunidade confia na visão e no critério dele. No caso de ele perder o interesse pelo projeto ou a comunidade decidir que ficou caduco, um novo líder surgirá entre as pessoas competentes que trabalham com ele.

#### **Einstein foi voluntário**

Alguém que é voluntário ou doa seu tempo para um projeto não está necessariamente oferecendo um esforço inferior (ou só trabalha nos fins de semana e feriados). Na verdade, qualquer especialista em RH dirá que as pessoas que escolhem fazer um trabalho próprio gratuito criarão produtos de qualidade mais alta.

Os voluntários que contribuem em projetos de código aberto em geral são líderes em seus setores que dependem da colaboração da comunidade para fazer um trabalho útil. O conceito de código aberto não é novidade na comunidade científica. O processo imparcial de avaliação por iguais que os projetos de código aberto promovem é essencial ao validar um novo recurso ou capacidade como sendo correta tecnicamente.

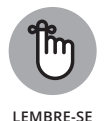

Aqueles que pintam a comunidade de código aberto como violadores e ladrões de copyright em geral entendem mal ou ignoram por completo questões vitais. Os programadores de código aberto têm muito orgulho de seu trabalho *e* também estão muito preocupados com seus próprios copyrights, não querendo que seu trabalho seja roubado por terceiros, daí as licenças como GPL. Essa preocupação cria uma atmosfera com o maior respeito ao copyright. Bandidos que declaram ser "apenas de código aberto"

quando roubam o trabalho dedicado de outras pessoas estão fazendo um total mau uso do termo para aliviar suas próprias consciências.

Muitos também destacaram que, se o copyright é violado no código aberto, é fácil dizer. Veja as notícias e observe com que frequência grandes corporações de software são convencidas de roubar o código de terceiros e incorporá-lo no próprio trabalho. Se o produto final é de código aberto, é fácil para qualquer pessoa ver e assegurar que nada roubado exista nele. Como se pode imaginar, rastrear tais violações de copyright é muito mais difícil em um esquema de fonte fechada.

#### **Pacote Linux: A Distribuição**

Um pacote com sistema Linux completo é chamado de *distribuição*. Uma distribuição Linux contém o kernel Linux, as ferramentas do projeto GNU e quaisquer projetos de software de código aberto para fornecer as várias funcionalidades do sistema.

Muitas distribuições Linux diferentes estão disponíveis para atender praticamente qualquer requisito de computação que se possa ter. A maioria das distribuições é personalizada para um grupo específico de usuários, como usuários comerciais, fãs de multimídia, desenvolvedores de software ou usuários domésticos normais. **ICE LINUX: A DISTRIDUIÇÃO**<br>
Um pacote com sistema Linux completo é chamado de distribuição<br>
distribuição Linux contém o kernel Linux, as ferramentas do projet<br>
e quaisquer projetos de software de código aberto para fornec

Cada distribuição personalizada inclui pacotes de software requeridos para dar suporte a funções especializadas, como software de edição de áudio e vídeo para fãs de multimídia, ou compiladores e IDEs (ambientes de desenvolvimento integrado) para desenvolvedores de software.

As diferentes distribuições Linux costumam ser divididas em três categorias:

- »Distribuições principais de Linux
- »Distribuições especializadas
- »Distribuições de teste Live

As seguintes seções descrevem os diferentes tipos de distribuições Linux e mostram exemplos em cada categoria.

#### **Distribuições Linux de núcleo**

Uma distribuição Linux principal contém o Linux e o SO GNU, um ou mais ambientes gráficos da área de trabalho e quase toda aplicação Linux disponível, pronta para instalar e rodar. A distribuição Linux principal fornece

um serviço centralizado para uma instalação Linux completa, não importando os seus requisitos!

A Tabela 1-1 mostra uma das distribuições Linux de núcleo mais populares que existem.

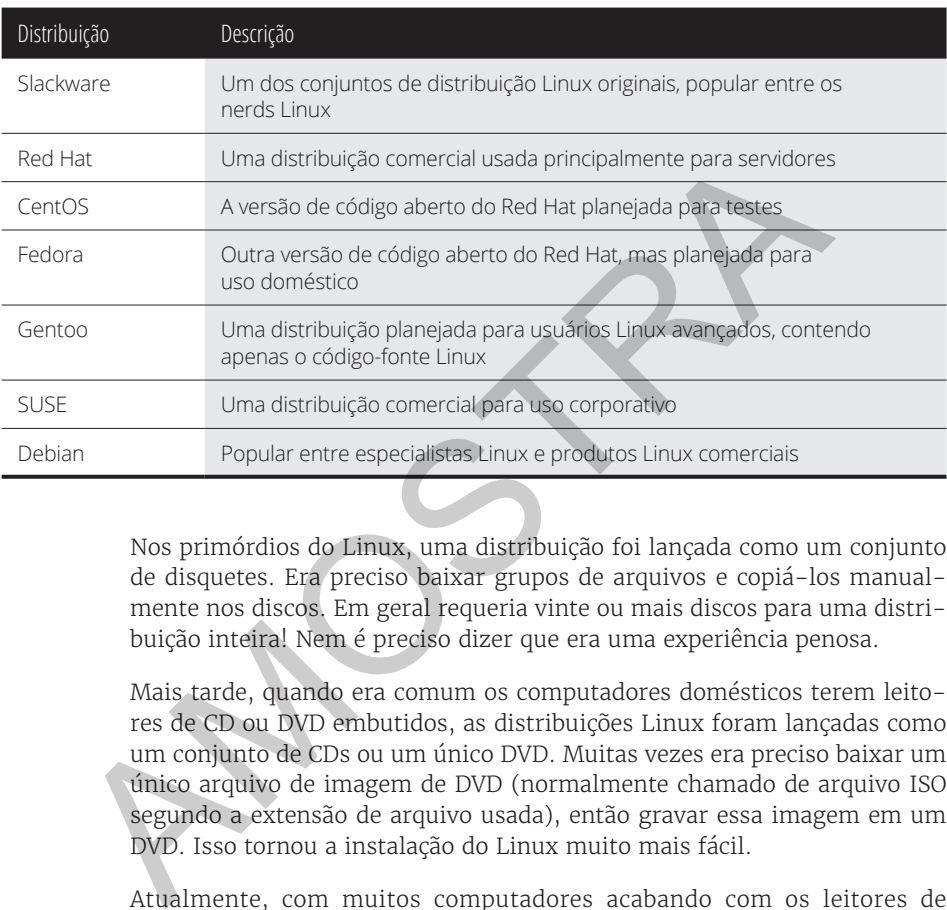

#### **TABELA 1-1 Distribuições Linux de Núcleo**

Nos primórdios do Linux, uma distribuição foi lançada como um conjunto de disquetes. Era preciso baixar grupos de arquivos e copiá-los manualmente nos discos. Em geral requeria vinte ou mais discos para uma distribuição inteira! Nem é preciso dizer que era uma experiência penosa.

Mais tarde, quando era comum os computadores domésticos terem leitores de CD ou DVD embutidos, as distribuições Linux foram lançadas como um conjunto de CDs ou um único DVD. Muitas vezes era preciso baixar um único arquivo de imagem de DVD (normalmente chamado de arquivo ISO segundo a extensão de arquivo usada), então gravar essa imagem em um DVD. Isso tornou a instalação do Linux muito mais fácil.

Atualmente, com muitos computadores acabando com os leitores de DVD, as distribuições Linux ainda são lançadas como arquivos de imagem ISO, mas agora utilitários permitem gravá-los em um dispositivo USB inicializável, que ainda é comumente encontrado em estações de trabalho e servidores.

Embora ter muitas opções disponíveis em uma distribuição seja ótimo para os nerds Linux, pode se tornar um pesadelo para os iniciantes. A maioria das distribuições faz várias perguntas durante o processo de instalação para determinar quais aplicações carregar por padrão, qual hardware está conectado ao PC e como configurar o hardware. Muitas vezes os novatos acham essas perguntas confusas. Como resultado, eles costumam carregar programas demais em seu computador ou não carregam o suficiente, descobrindo mais tarde que o computador não fará o que queriam.

Para a sorte dos iniciantes, há um modo muito mais simples de instalar o Linux.

#### **Distribuições Linux especializadas**

Com os anos, um novo subgrupo de distribuição Linux apareceu, planejado especificamente para novos usuários Linux. Em geral, se baseia em uma das distribuições principais, mas contém apenas um subconjunto de aplicações que fariam sentido para uma área específica de uso.

Além de fornecer um software especializado (como somente produtos de escritório para usuários corporativos ou jogos para gamers), as distribuições Linux personalizadas também tentam ajudar os novatos em Linux detectando e configurando automaticamente dispositivos de hardware comuns. Isso torna a instalação um processo muito mais agradável.

A Tabela 1-2 mostra algumas distribuições Linux específicas e mais populares disponíveis, e em que se especializam.

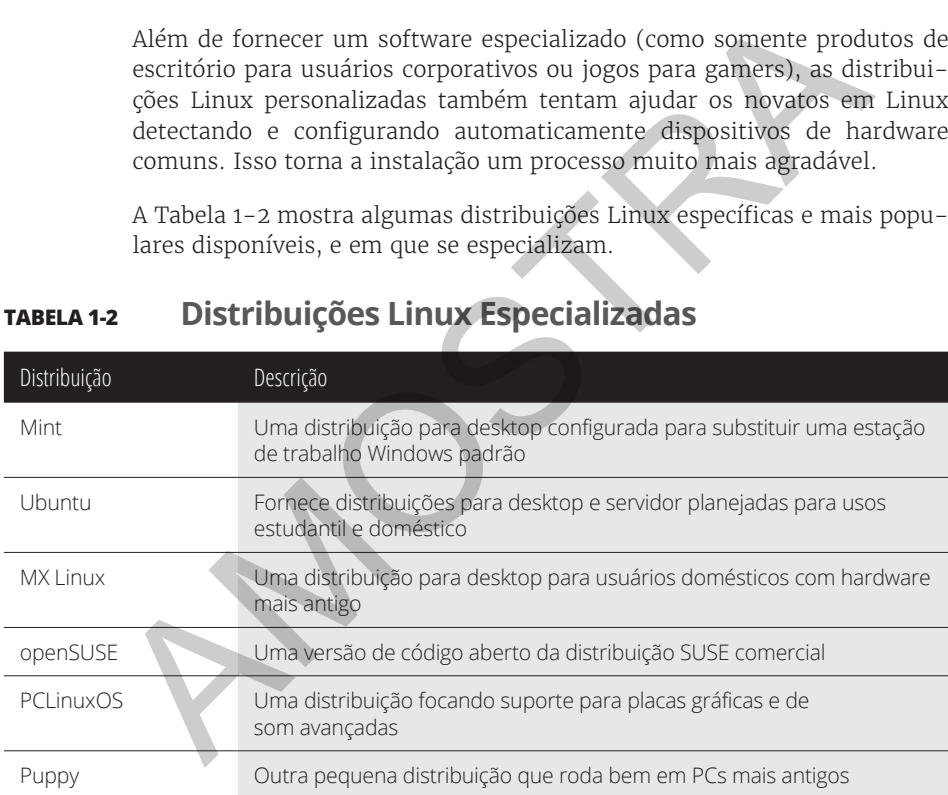

#### **TABELA 1-2 Distribuições Linux Especializadas**

É apenas uma pequena amostra das distribuições Linux especializadas. Há literalmente centenas delas e outras que surgem o tempo todo na internet. Não importa sua especialidade, provavelmente encontrará uma distribuição Linux feita para você.

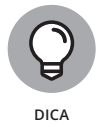

Você pode ter notado que normalmente uma distribuição Linux lançará versões diferentes da distribuição para cobrir mais terreno. Por exemplo, o Ubuntu lança uma distribuição separada, cada uma usando um ambiente de trabalho diferente.

#### **Distribuição Linux Live**

Um fenômeno incrível no mundo Linux é a distribuição Linux DVD de inicialização, originalmente chamada de *LiveDVD*. Hoje, a maioria dos computadores permite iniciar lendo o SO a partir de um DVD ou dispositivo USB, em vez do disco rígido. Isso permite ver como é um sistema Linux sem realmente instalá-lo.

Para utilizar tal recurso, algumas distribuições Linux criam um arquivo ISO de inicialização que você pode gravar em um DVD ou USB. Essas distribuições contêm um subconjunto do sistema Linux completo. Devido aos limites de tamanho, a amostra pode não conter um sistema Linux completo, mas você ficaria surpreso com o software que eles conseguem reunir! O resultado é que você pode inicializar seu PC a partir do DVD ou do USB, então instalar o resto dos pacotes necessários a partir da internet. tadores permite iniciar lendo o SO a partir de um DVD ou dispos<br>em vez do disco rígido. Isso permite ver como é um sistema l<br>realmente instalá-lo.<br>Para utilizar tal recurso, algumas distribuições Linux criam um a<br>de inicia

É uma excelente maneira de testar várias distribuições Linux sem bagunçar seu PC. Basta colocar um DVD ou dispositivo USB e inicializar! Todo o software Linux rodará diretamente do DVD ou do USB. Na atualidade, quase toda distribuição Linux tem uma versão Live, portanto é fácil baixar uma distribuição na internet e gravá-la em um DVD (ou USB) para fazer um test drive.

Algumas distribuições Linux Live, como o Ubuntu, permitem instalar a distribuição Linux diretamente do dispositivo Live também. Isso permite inicializar com o DVD ou o USB, fazer um test drive da distribuição, então, se gostar, é possível instalar no disco rígido. Esse recurso é muitíssimo útil e amistoso.

Como todas as coisas boas, as distribuições Linux Live têm desvantagens. Como você acessa tudo a partir do DVD ou do USB, as aplicações rodam mais lentamente, sobretudo se a pessoa usa computadores mais antigos e lentos, e unidades de DVD. E mais, qualquer alteração feita no sistema Linux não será replicada na próxima reinicialização.

- **» Etapas básicas da pré-instalação**
- **» Usando Linux e Windows no mesmo PC**
- **» Personalizando as partições de disco antes da instalação**
- **» Conhecendo (e descobrindo) as informações do seu hardware**
- **» Preparando a mídia para a instalação**

# Capítulo **2**

# **Preparando Seu PC para o Linux**

á muitos modos diferentes de ativar e executar uma estação de trabalho Linux. Com a crescente popularidade do Linux, algumas empresas vendem notebooks com o Linux já instalado. Se você comprou um, pode pular e ir direto para o Capítulo 4, entrando no mundo Linux. Se tem um computador reserva que só rodará o Linux e nada mais, você está com sorte! Pode pular toda a seção "Preparando-se para Usar o Linux e o Microsoft Windows Juntos". Na verdade, se tiver coragem, pode querer ir direto para o Capítulo 3 e começar a instalação. Há informações para solução de problemas no Capítulo 22 também. **PORTANCE SERVICE SERVICE SERVICE SERVICE SERVICE SERVICE SERVICE SERVICE SERVICE SERVICE SERVICE SERVICE SERVICE SERVICE SERVICE SERVICE SERVICE SERVICE SERVICE SERVICE SERVICE SERVICE SERVICE SERVICE SERVICE SERVICE SER** 

Claro, muitas pessoas não têm o luxo de ter mais de um computador dedicado ao Linux. Para instalar o Linux de modo permanente em um PC, é preciso ter uma área do disco rígido configurada para ele. Há três soluções comuns:

- »Substitua completamente o SO existente no disco rígido
- »Instale o Linux em um segundo disco rígido
- »Particione o disco rígido existente para incluir o Linux

#### **BACKUP DO WINDOWS**

O termo *backup* significa coisas diferentes para pessoas diferentes. Um *backup completo* copia todo o SO, programas e arquivos de dados no sistema. Em geral requer um software especial que pode copiar todos os arquivos quando seu PC está em execução. Um *backup de dados* só copia os arquivos pessoais individuais criados. Você mesmo pode fazer isso copiando os arquivos normalmente encontrados nas pastas Documentos, Music, Pictures e Vídeos para um dispositivo externo, como DVD ou dispositivo USB. Muito provavelmente para sua transição Linux você pode fazer um backup de dados. Hoje, a maioria dos PCs modernos inclui uma partição separada com arquivos do SO Windows para ser possível restaurar com facilidade o SO em si. Tudo o que você precisa fazer é assegurar que seus arquivos pessoais estejam seguros.

A primeira solução é a mais fácil para instalar o Linux em um PC. A maioria das instalações Linux até inclui um processo automático que o guia na conversão de um PC para ser inteiramente Linux. Contudo, é uma abordagem extrema; você substituirá seu SO inteiramente pelo Linux!

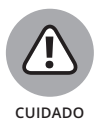

Se substituir seu SO existente, saiba que, quando terminar, não terá mais seus arquivos de dados originais! Se quiser manter algum arquivo no PC Windows, será preciso fazer backup deles em uma mídia que você possa ler a partir do Linux. Veja a seção separada "Backup do Windows" para obter mais detalhes sobre o processo. vernousairemente para de para de para de marque de marque de proposible restaurar com facilidade o 50 em si. Tudo o que você precisa fa<br>assegurar que seus arquivos pessoais estejam seguros.<br>A primeira solução é a mais fáci

Os outros dois métodos requerem um cenário de *inicialização dupla*. Nesse caso, Linux e Microsoft Windows residem nos discos rígidos no mesmo computador. Ao inicializar o computador, aparece um menu, perguntando sobre qual SO você deseja usar. Isso permite manter suas aplicações e arquivos Windows originais, além de usar o Linux, tudo no mesmo computador!

Se você usa um PC desktop, pode conseguir adicionar um segundo disco rígido novo para instalar o Linux. É de longe a solução mais fácil para um sistema de inicialização dupla e deve ser usada se possível. Infelizmente, a maioria dos notebooks não tem a capacidade de adicionar um segundo disco rígido, portanto você terá que recorrer ao particionamento do disco rígido existente, como explicado na próxima seção.

Se adicionar um segundo disco rígido, anote qual disco é qual em relação a como o computador os vê: você deseja que sua instalação Microsoft Windows fique intocada. Tudo o que precisa saber é qual disco é o primeiro e o segundo no que diz respeito ao computador. Quando souber isso, vá para seção "Confirmando a Compatibilidade do Hardware", posteriormente neste capítulo.